# **circuit FX**

circuitFX v1.84 - user guide

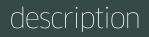

**circuitFX** is a script for Adobe After Effects, specifically designed to create graphical circuit boards. The circuit pattern is generated randomly with every press of the create button. Apart from the circuit lines and circles, circuitFX also creates, chips, resistors and capacitors. It has the ability to put all of the needed parts in one shape layer or create seperate shape layers for each part of the board.

### installation

circuitFX can be run as a dockable panel or as a window.

To install and run as a dockable panel (will be visible in the "Window" menu):

**1.** Copy the file **circuitFX.jsxbin** into the folder:

"...Support Files/Scripts/Script UI Panels" (on Windows)

or "...Scripts/Script UI Panels" (on MacOS) of your After Effects installation.

2. Restart After Effects

To install and run as a window (will be visible in the File -> Scripts Menu):

**1.** Copy the file **circuitFX.jsxbin** into the folder:

"..Support Files/Scripts/" (on Windows)

or "..Scripts/" (on OS X) of your After Effects installation.

2. Restart After Effects

# interface 1/3

The script can be run as a dockable panel (will be visible and run from the "Window" menu of After Effects) or in "window mode" (visible and run from the File -> Scripts menu). The mode depends on which folder you install the script in (see instructions on page 2)

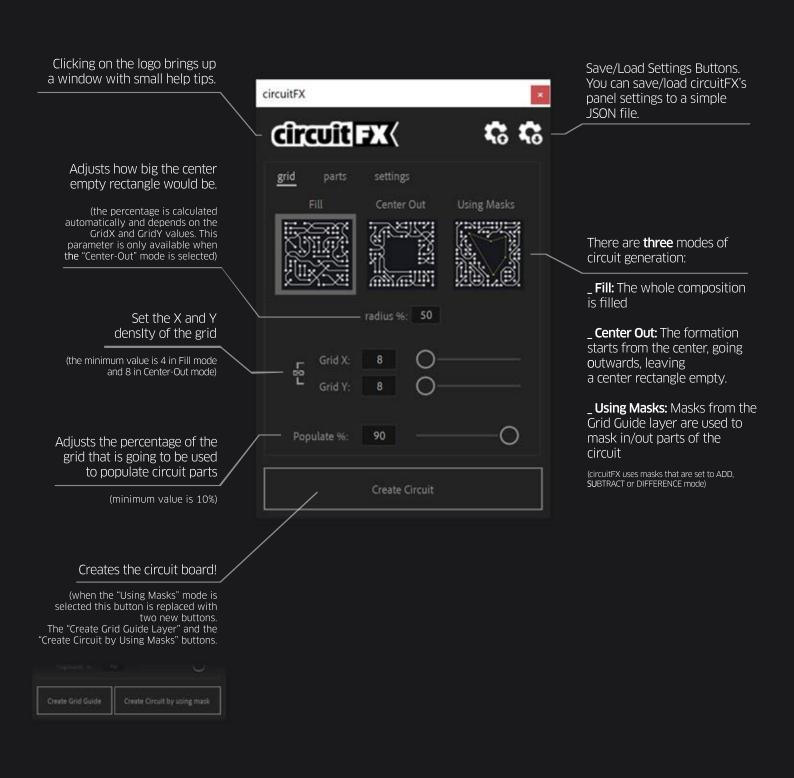

# interface 2/3

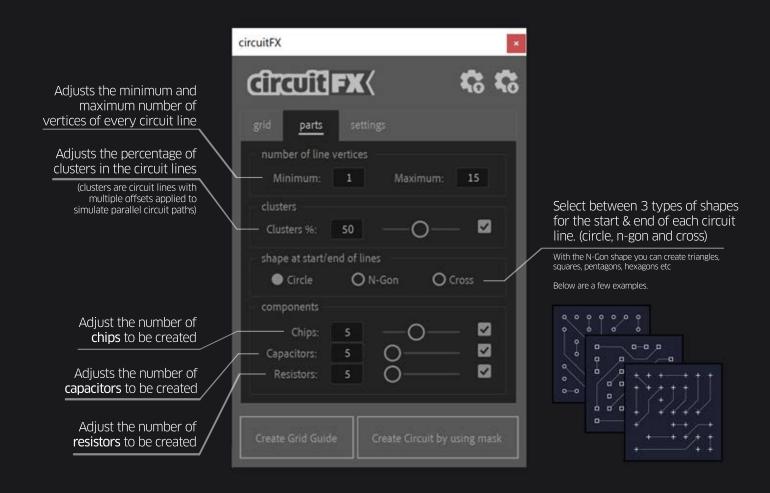

The number of Chips, Capacitors and Resistors is automatically adjusted during the generation process. For example, if you set the "Populate" and "GridX" and "GridY" to very low values and set the number of Chips to 50, there will not be enough available vertices (positions on the grid) to create all 50 Chips. In this case the number of Chips will be automatically reduced (when you hit the "Create Circuit" button) to the maximum number of calculated available vertices.

# interface 3/3

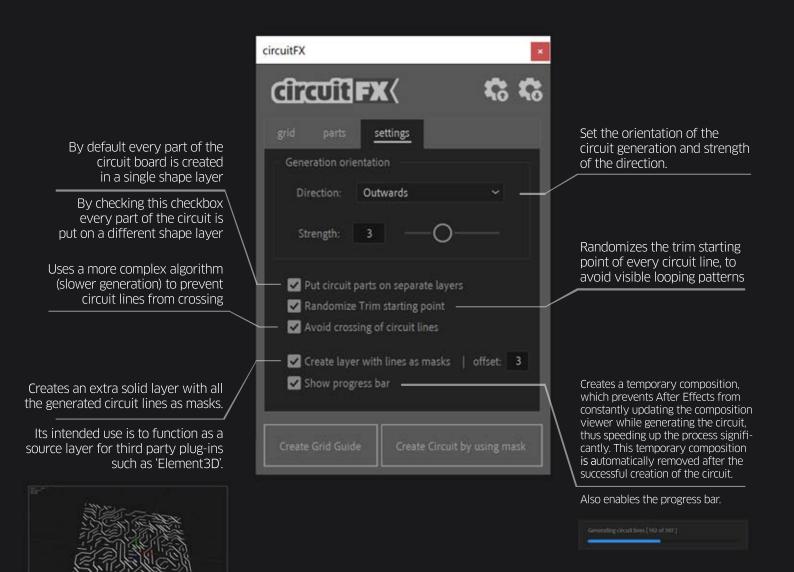

Example of a circuitFX solid layer, used as a source in Element 3D.

## effect controls

adjusts the distance rai

Once the bar has been created, you will find a number of the following effect controls in the effect panel of the shape layer of circuitFX.

|                                                       | Comp 2 + circuitFX 1                                                                                                    |                 |
|-------------------------------------------------------|----------------------------------------------------------------------------------------------------|-----------------|
| adjusts the trim starting point of the lines          | <ul> <li>✓ fx [LINES]: trim Start</li> <li>→ Ŏ Slider</li> </ul>                                                                                                    | Reset<br>0.00   |
| adjusts the trim ending point of the lines            | fx [LINES]: trim End                                                                                                    | Reset           |
|                                                       | > Ŏ Slider                                                                                                    |                 |
| adjusts the trim offset of the lines                  | ~ fx [LINES]: trim Offset                                                                                                    | Reset           |
|                                                       | ∼ Ŏ Angle                                                                                                    | 0 x+0,0*        |
| if checked, the lines are trimmed one after the other | ~ fx [ LINES ]: trim individually                                                                                                    | Reset           |
|                                                       | Ŏ Checkbox                                                                                                    | 0               |
| adjusts the width of the lines                        | fx [LINES]: width                                                                                                    | Reset           |
| adjusts the corner roundness of the lines             | → Ŏ Slider<br>→ fx [ LINES ]: round corners                                                                                                    | 2,50<br>Reset   |
|                                                       | > Ö Slider                                                                                                    | 3,00            |
| sets the color of the lines                           | ~ fx [LINES]: color                                                                                                    | Reset           |
| adjusts the energity of the lines                     | Ö Color<br>∽ fx [ LINES ]: opacity                                                                                                    |                 |
| adjusts the opacity of the lines                      | > Ö Slider                                                                                                    | Reset<br>100,00 |
| adjusts the distance between the cluster lines        | ~ fx [LINES]: cluster offset                                                                                                    | Reset           |
|                                                       | > Ö Slider                                                                                                    | 3,00            |
| ts the distance randomness between the cluster lines  | <ul> <li>✓ fx [LINES]: cluster offset randomness</li> <li>→ Ŏ Slider</li> </ul>                                                                                                    | Reset<br>0,00   |
| adjusts the size of the circles                       | ~ fx [ CIRCLES ]: size                                                                                                    | Reset           |
|                                                       | > 🖒 Slider                                                                                                    | 18,75           |
| adjusts the size randomness of the circles            | ~ fx [ CIRCLES ]: size randomness                                                                                                    | Reset           |
| adjusts the fill color of the circles                 | → Ŏ Slider<br>→ fx [ CIRCLES ]: fill color                                                                                                    | 0,00<br>Reset   |
|                                                       | Ö Color                                                                                                    |                 |
| adjusts the fill opacity of the circles               | <ul> <li>✓ fx [ CIRCLES ]: fill opacity</li> <li>→ Ŏ Slider</li> </ul>                                                                                                    | Reset<br>10,00  |
| adjusts the stroke color of the circles               | ✓ fx [CIRCLES]: stroke color Ŏ Color                                                                                                    | Reset           |
| adjusts the stroke width of the circles               | $\sim fx$ [CIRCLES]: stroke width<br>$\rightarrow 0$ Slider                                                                                                    | Reset<br>6,25   |
| adjusts the overall opacity of the circles            | <ul> <li>✓ fx [CIRCLES]: opacity</li> <li>→ Ŏ Slider</li> </ul>                                                                                                    | Reset<br>100,00 |
| adjust the size of the chips                          | ~ fx [ CHIPS ]: size                                                                                                    | Reset           |
|                                                       | > Ö Slider                                                                                                    |                 |
| adjusts the size randomness of the chips              | <ul> <li>✓ fx [ CHIPS ]: size randomness</li> <li>→ Ŏ Slider</li> </ul>                                                                                                    | Reset<br>0,00   |
| set the color of the chips                            | ~ fx [ CHIPS ]: color                                                                                                    | Reset           |
|                                                       | Ö Color                                                                                                    |                 |
| adjust the size of the capacitors                     | ~ fx [ CAPACITORS ]: size                                                                                                    | Reset           |
| adjusts the size randomness of the capacitors         | → Ŏ Slider<br>→ ƒx [ CAPACITORS ]: size randomness                                                                                                    | 87,50<br>Reset  |
|                                                       | > Ö Slider                                                                                                    |                 |
| set the inner color of the capacitors                 | → fx [ CAPACITORS ]: Inner color<br>Ŏ Color                                                                                                    | Reset           |
| set the outer color of the capacitors                 | ✓ fx [CAPACITORS ]: outer color<br>Ŏ Color                                                                                                    | Reset           |
| adjust the size of the resistors                      | ✓ fx [RESISTORS]: size → Ŏ Slider                                                                                                    | Reset<br>187,50 |
| adjusts the size randomness of the resistors          | ~ fx [RESISTORS]: size randomness                                                                                                    | Reset           |
|                                                       | > Ö Slider                                                                                                    |                 |
| set the color of the resistors                        | ✓ fx [ RESISTORS ]: color Ö Color                                                                                                    | Reset           |
| adjusts the circuit backplate color                   | Color                                                                                                    | Reset           |
|                                                       | Ö Color                                                                                                    |                 |
| adjusts the circuit backplate opacity                 | fx [BACKPLATE]: opacity     fx [BACKPLATE]: opacity     fx [BACKPLATE]: opacit | Reset           |
|                                                       | > 🖒 Slider                                                                                                    |                 |

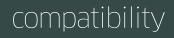

The script is compatible and has been successfully tested on:

- After Effects CS6
- After Effects CC
- After Effects CC 2014
- After Effects CC 2015
- After Effects CC 2015.3
- After Effects CC 2017
- After Effects CC 2018
- After Effects CC 2019
- After Effects 2020
- After Effects 2021
- After Effects 2022

on both Windows and macOs platforms (including M1 CPUs).

### trial limitations

You can test circuitFX free for 7 days. In trial mode these limitations apply:

- Grid X and Y values go only up to 15.

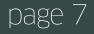

### version history

#### 1.84 February 26, 2022

- Optimised: even faster circuit generating algorithm
   Optimised: better timing calculations of the progress bar
   Optimised: new licensing framework
- Added: load/save settings capability. You can now save/load circuitFXs panel settings to/from a simple .JSON file.

#### 1.80 May 28, 2020

- Added: support for "Difference" masks mode. circuitFX apart from the "Add" and "Subtract", it also supports "Difference" mask mode
- This is an important addition if you are converting text-to-masks in order to generate a circuit inside each letter of a word
   Added: two new options for start/end shapes of each circuit line. You can now select between Cross, N-Gon and the default Circle With the N-Gon shape you can create triangles, squares, hexagons etc.
- Added: size randomness for the start/end shapes

#### 1.75 November 18, 2019

- Added: support for After Effects CC2020
   Added: support for MacOS Catalina

#### 1.74 August 18, 2019

- Fixed: a bug where capacitors weren't generated in the "Center-out" mode and when "Put circuit parts on separate layers" was enabled Optimised: when the number of chips, capacitors or resistors is automatically reduced by circuitFX (due to small grid sizes or very large numbers of chips/capacitors/resistors) the user is informed with a detailed message on why and what was changed
   Optimised: more efficient generation of chips/capacitors/resistors in all modes
- Optimised: better labeling, coloring, naming, numbering and handling of generated layers

#### 1.70 July 10, 2019

- Added: ten (10) more circuit direction options Added: option to generate only the lines coming from the center-out rectangle
- Optimized: the center-out generation algorithm has been improved and is now significantly faster (+30%)
   Added: option to create a layer with the circuit lines as masks to be used with 3rd-party plug-ins (such as Element3D)
   Optimized: redesigned progress bar that is more accurate, more informative, and works both in window and in dockable panel mode
- Fixed: fixed a bug where the circuitFX window would freeze, if very small grid sizes where set

#### 1.60 April 30, 2019

- Added: support for bezier masks. circuitFX can (finally!) use masks with bezier vertices
   Optimized: more compact UI
   Optimized: more validation checks on UI text fields and sliders

- Optimized: significantly faster generation of chips, resistors and capacitors
   Optimized: better compatibility with non-english versions of After Effects
   Optimized: slightly faster circuit generation algorithm

#### 1.52 March 20, 2019

- Fixed: some licensing issues
   Optimized: faster circuit generating algorithm

#### 1.50 April 15, 2018

 Optimized: significantly faster generation of circuits (by invoking a temporary composition) in CC2017 and newer versions
 Fixed: a couple of issues in the UI - Added: "Cluster" option

#### 1.40 October 5, 2017

- Added: size of the grid dots of the guide layer, remain the same, no matter the size of the grid or the size of the comp. Also, an effect control slider has been added to further adjust the size if needed
   Added: generation orientation direction and strength options
- Fixed: pasting masks on the guide layer now positions them correctly, rather than putting them on the top left corner (0,0) Optimized: the "Avoid crossing of circuit lines" option is now checked by default on tool startup
- Optimized: circles size, circles stroke width, lines width as well as chips, capacitors and resistors initial size in now relative to the size of the grid
   Optimized: optimized: optimization of the circuit generation algorithm with noticeable speed improvements on all modes

page 8

#### 1.31 May 16, 2017

Fixed: "Using Masks" mode now properly works even after you close and re-open a project
 Optimized: faster creation of the grid guide layer

#### 1.30 May 1, 2017

- Fixed: code optimizations overall faster circuit generation

- Fixed: rounding of line corrers and trimming, now works properly
   Added: new circuit generation mode "Using Masks"
   Added: ability to set min and max number of line vertices
   Added: After Effects Info Panel now shows detailed info of the circuit generation process in real-time

#### 1.02 March 2, 2017

- Added: option to prevent circuit lines from crossing
   Optimized: you can now adjust the outer as well as the inner color of the capacitors

#### 1.0 February 15, 2017

initial release

This script is provided "as is," without warranty of any kind, expressed or implied. In no event shall the author be held liable for any damages arising in any way from the use of circuitFX.